## $Lab 8 BST$  Name:

**Objective:** To understand the binary search tree (BST) find, add, and remove methods.

**To start the lab:** Download and unzip the file lab8.zip

**Part A:** The text's BST implementation is build upon the more general BinaryTree class. In the lab8/binarytree.py file there are class definitions for BinaryTree and EmptyTree which both implement the "binary tree" ADT interface methods. The text's **BST implementation** (file lab8/bst.py) has a \_tree attribute that points to either an EmptyTree or a BinaryTree object, i.e.,

Complete the findHelper function of the find method for the BST class.

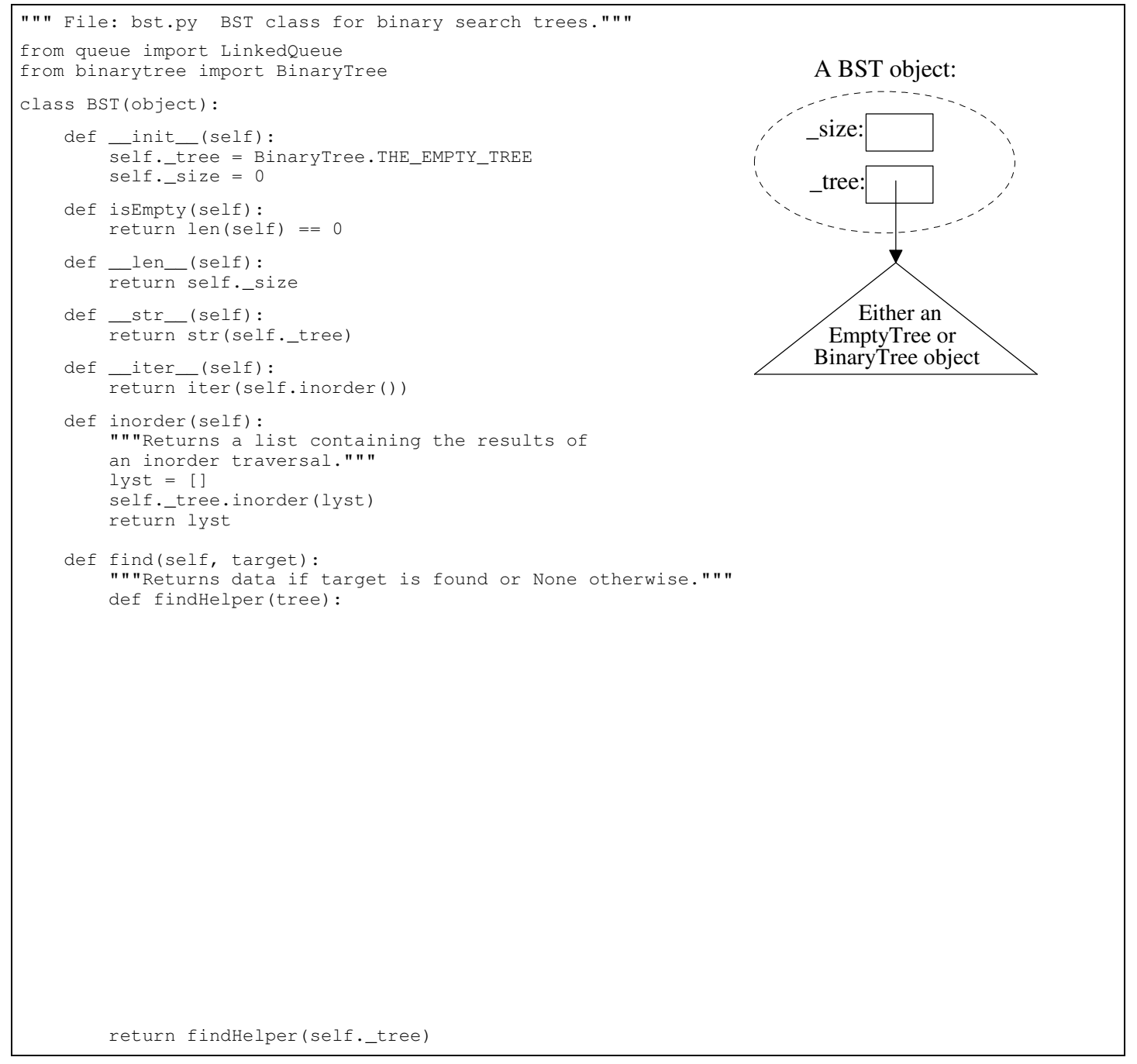

**After you have implemented and tested your BST find method, raise your hand and demonstrate your code.**

## $Lab 8 BST$  Name:

**Part B**: Similarly, the usage of the "binary tree" ADT interface for both empty and non-empty trees. Allows us to easily write recursive code to implement the add method's recursive addHelper function.

```
 def add(self, newItem):
 """Adds newItem to the tree."""
 # Helper function to search for item's position 
 def addHelper(tree):
     currentItem = tree.getRoot()
    left = tree.getLeft()right = tree.getRight() # New item is less, go left until spot is found
     if newItem < currentItem:
         if left.isEmpty():
             tree.setLeft(BinaryTree(newItem))
         else:
              addHelper(left) 
     # New item is greater or equal, 
     # go right until spot is found
     elif right.isEmpty():
         tree.setRight(BinaryTree(newItem))
     else:
         addHelper(right)
     # End of addHelper
 # Tree is empty, so new item goes at the root
 if self.isEmpty():
    self._tree = BinaryTree(newItem)
 # Otherwise, search for the item's spot
 else:
    addHelper(self. tree)
self. size += 1
```
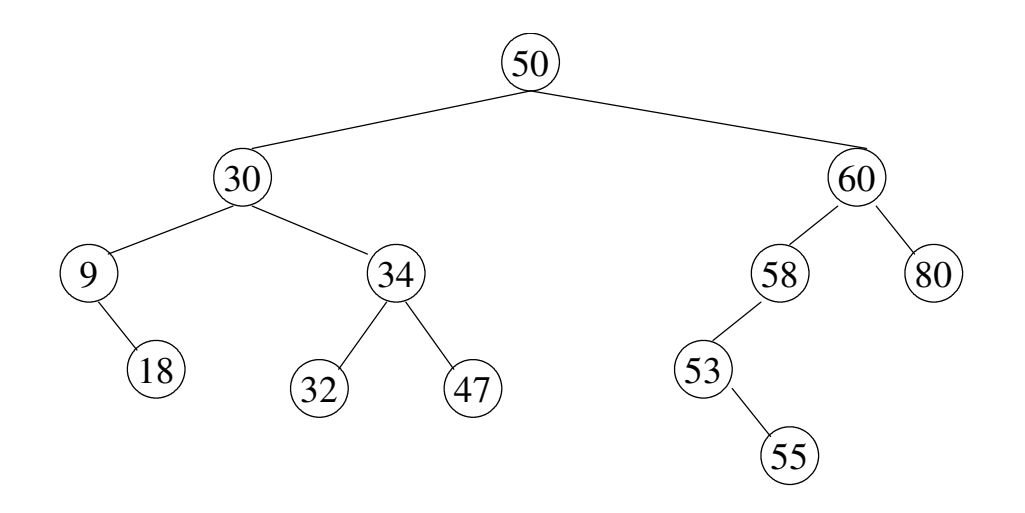

a) Where would the add method place 5, 12, and 59 in the above abstract BST?

## Lab 8 BST Name:

b) Deleting nodes from Binary Search Tree (BST) has several cases:

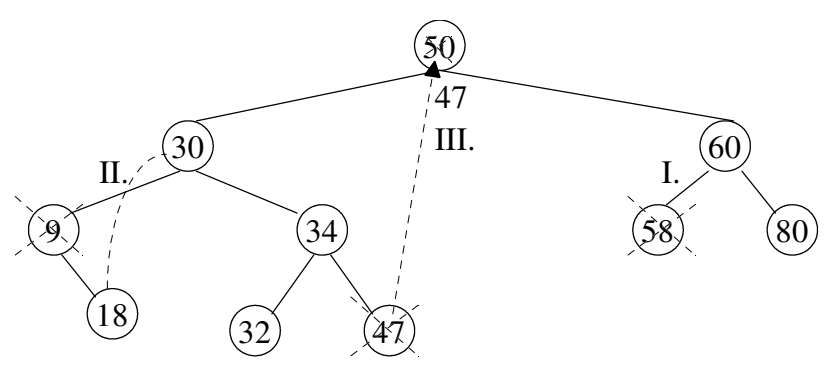

- I. If we delete the leaf node 58 from the BST, we need to set it's parent's \_left (or \_right) reference to the empty binary tree (i.e., BinaryTree.THE\_EMPTY\_TREE)
- II. If we delete node 9 with one non-empty subtree, we need to set it's parent's \_left (or \_right) reference to point at the non-empty subtree.
- III. If we delete node 50 which has two children from the BST, we convert this hard problem to one of the easier above problems by:
	- i. replacing 50 by the largest value in it's left subtree, 47 (reuse the BinaryTree node containing 50).
	- ii. deleting the old node containing 47 which can have at most a left child.

**Your task is to complete and test the partial BST remove method.** You might find the discussion in section 18.7.5 (p. 762) of the textbook helpful. It is paraphrased below.

- " ... Following is an outline of the strategy for this [removing an item from a Binary Search Tree] process:
	- 1. Save a reference to the root node.
	- 2. Attempt to locate the item to be removed, a reference to its node, and a reference to the parent node containing the item [remove's local findHelper function]
	- 3. If the item is not in the tree, return None.
	- 4. Otherwise, if the item's node has a left child and a right child, replace the node's value with the largest value in the left subtree and delete that value's node from the left subtree.
	- 5. Otherwise, set the parent's reference to the item's node to the node's only child.
	- 6. Reset the root node to the saved reference.
	- 7. Decrement the size and return the item.

Step 4 in this process is fairly complex, so it can be factored out into a helper function, which takes the node to be deleted as a parameter. The outline for this function follows. In this outline, the node containing the item to be removed is referred to as the top node.

- 1. Search the top node's left subtree for the node containing the largest item. This will be in the rightmost node of the subtree (the node at the end of the rightmost path in the subtree). Be sure to track the parent of the current node during the search. [remove's local findReplacement function]
- 2. Replace the top node's value with the item.
- 3. If the top node's left child contained the largest item (for example, that node had no right subtree, so the parent reference still refers to the top node), set the top node's left child to its left child's left child.
- 4. Otherwise, set the parent node's right child to that right child's left child."

**After you have implemented and tested your BST remove method, raise your hand and demonstrate your code.**